リース資産の使用状況等に関する明細書

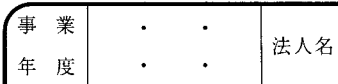

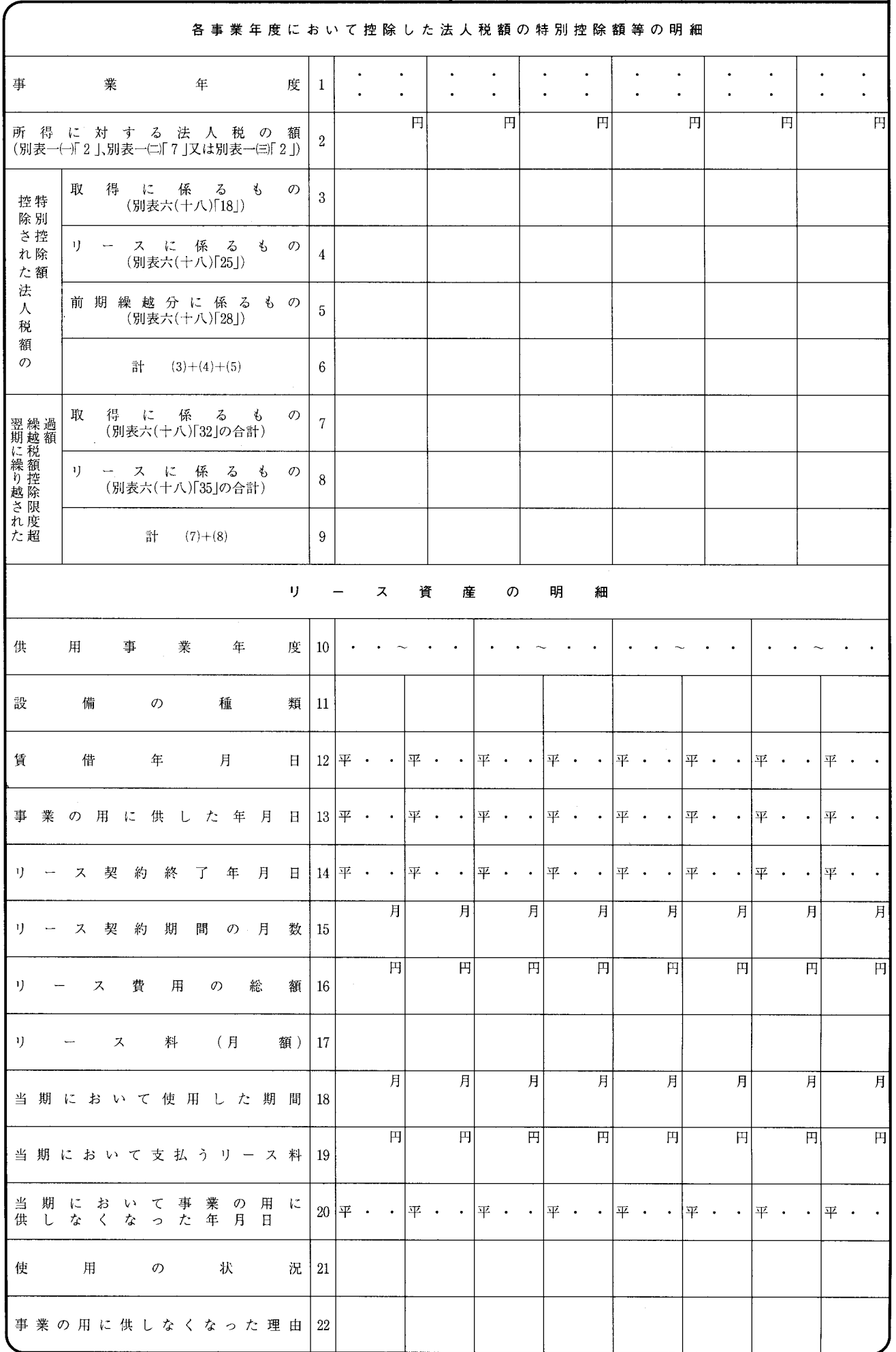

## 別表六(二十)の記載の仕方

1 この明細書は、措置法第42条の10第2項《沖縄 の特別中小企業者等が事業化設備等を賃借した場 合の法人税額の特別控除》の規定の適用を受けた 法人で措置法令第27条の10第11項 《確定申告書に 添付する事項)の規定の適用を受ける場合に記載 します。

なお、「各事業年度において控除した法人税額の 特別控除額等の明細」の各欄は、申告事業年度前

の事業年度について記載し、申告事業年度につい ては記載する必要はありません。

2 「リース資産の明細」の各欄は、当期前におい て事業の用に供したリース資産(事業の用に供し なくなった事業年度後の事業年度を除きます。) について別表六 (十八) 及び六 (十九) の記載に 準じてその明細を記載します。